## **Sanger Reads Editor Components**

Here is the default layout of the editor:

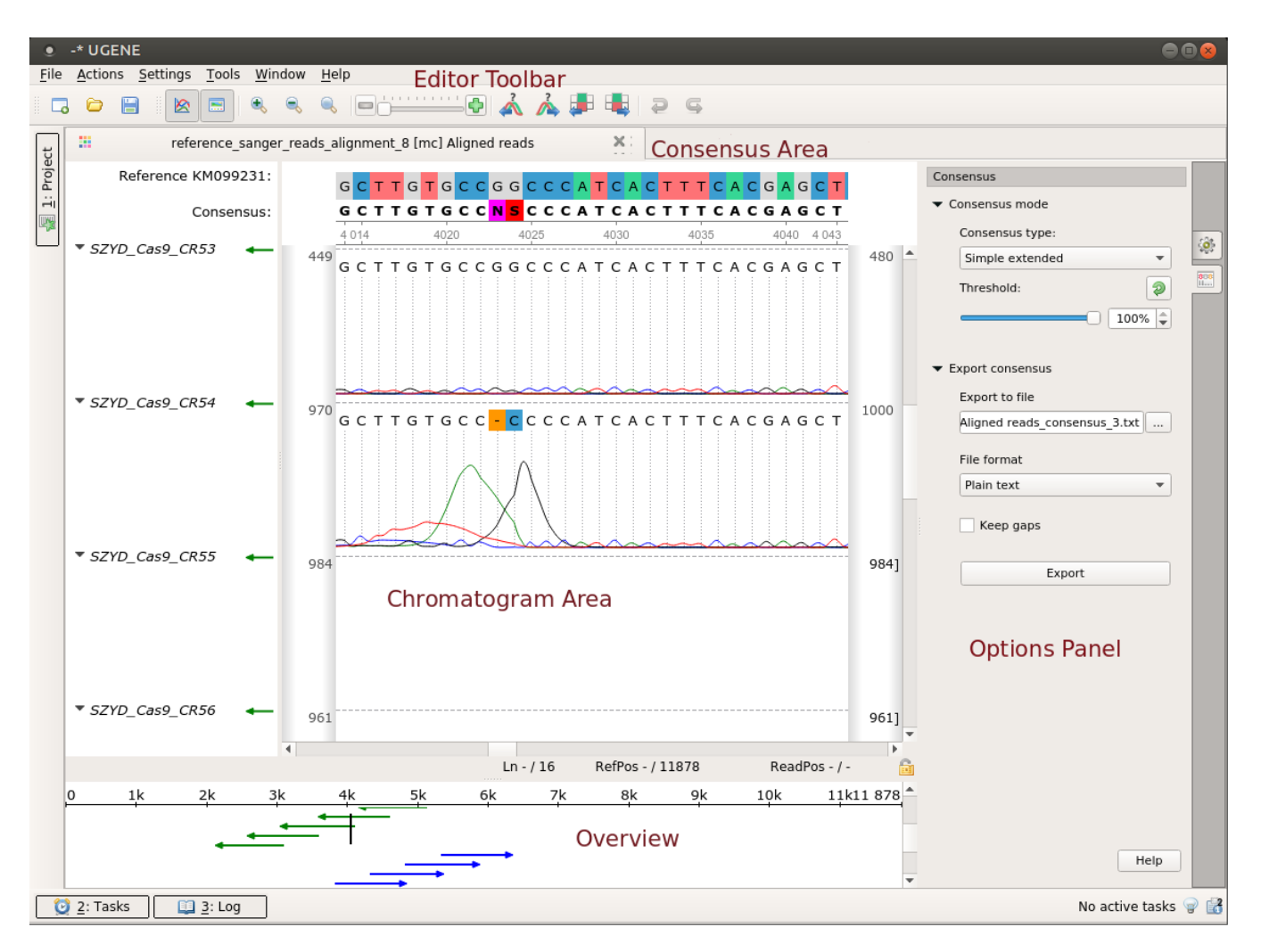